| version                                                                           | 1.1.1                                                                                                    |
|-----------------------------------------------------------------------------------|----------------------------------------------------------------------------------------------------|
| scope                                                                             | Example. This code is provided as example code for a user to base their code on.                                                                       |
| description                                                                       | How to read the time from a timer                                                                                                    |
| boards                                                                            | Unless otherwise specified, this example runs on the SliceKIT Core<br>Board, but can easily be run on any XMOS device by using a different<br>XN file. |
| A timer is a xCORE resource with a 32-bit counter that is continually incremented |                                                                                                    |

A timer is a xCORE resource with a 32-bit counter that is continually incremented at a rate of 100MHz. You can declare a timer as follows:

```
timer t;
```

Timers may be declared as local variables inside a function or as global variables. An input statement can be used to read the value of a timer's counter (i.e. read the current time). This is done via the operator :> used to specify an input:

unsigned int time; t :> time;

This will input the current time from the timer t to the variable time.

Publication Date: 2013/11/15

XMOS © 2013, All Rights Reserved

Xmos Ltd. is the owner or licensee of the information in this document and is providing it to you "AS IS" with no warranty of any kind, express or implied and shall have no liability in relation to its use. Xmos Ltd. makes no representation that the information, or any particular implementation thereof, is or will be free from any claims of infringement and again, shall have no liability in relation to any such claims.

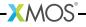

REV A